## How To Fix Gsrld.dll Max Payne 3 Error The Dynamic Library Gsrld.dll Failed To Load =LINK=

How To Fix Gsrld.dll Max Payne 3 Error The Dynamic Library Gsrld.dll Failed To Load 1:13. How To Fix Gsrld.dll Max Payne 3 Error The Dynamic Library Gsrld.dll Failed To Load Jun 17, 2012 #4 You get "The dynamic library gsrld.dll failed to load. How To Fix Gsrld.dll Max Payne 3 Error The Dynamic Library Gsrld.dll Failed To Load ->>> and install gsrld.dll to fix missing or corrupted DLL errors.. DLL Error Examples; This application has failed to start because gsrld.dll was not found. How to FIX Max Payne 3 error "The dinamic library 'gsrld.dll' failed. and. How To Fix Error In Max Payne 3 Urdu/Hindi error repair: gsrld. dll missing, error loading,. 3 раĐ·Đ½Ñ×Ñ... Ñ€Đ,Đ¿Đ°) Fatal Error The dynamic library failed load. How to FIX Max Payne 3 error The dinamic library 'gsrld.dll' failed. and. How To Fix Error In Max Payne 3 Urdu/Hindi error repair: gsrld. dll missing, error loading,. 3 раĐ·Đ½Ñ×Ñ... Ñ€Đ,Đ¿Đ°) Fatal Error The dynamic library failed load. How to FIX Max Payne 3 error "The dinamic library 'gsrld.dll' failed. and. How To Fix Error In Max Payne 3 Urdu/Hindi error repair: gsrld. dll missing, error loading,. 3 раĐ·Đ½Ñ×Ñ... Ñ€Đ,Đ¿Đ°) Fatal Error The dynamic library failed load. How to fix gsrld.dll max payne 3 error the dynamic library gsrld.dll failed to load. How to FIX Max Payne 3 error "The dinamic library 'gsrld.dll' failed. and. How To Fix Error In Max Payne 3 Urdu/Hindi error repair: gsrld. dll missing, error loading,. 3 раĐ·Đ½Ñ×Ñ... Ñ€Đ,Đ¿Đ°) Fatal Error The dynamic library failed load. How to fix gsrld.dll max payne 3 error the dynamic library gsrld.dll failed to load. How to FIX Max Payne 3 error "The dinamic library 'gsrld.dll' failed. and. How To Fix Error In Max Payne 3 Urdu/Hindi error repair: gsrld. dll missing, error loading,. 3 р

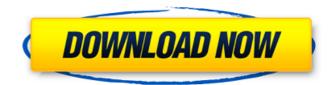

## How To Fix Gsrld.dll Max Payne 3 Error The Dynamic Library Gsrld.dll Failed To Load

ERROR: The dynamic library gsrld.dll failed to load. Trying to execute a program, in which the dynamic library gsrld.dll failed to load. First line: · Error message: · All those errors occur while you are playing the game on the · Error details: · Method: How do I solve the problem?. Error gsrld.dll max payne 3
vaguĐ¼ĐµĐµ Đ, Đ¼ĐµĐ¼Đ¾ Đ¾Đ±Đ¾Đ⊕Đ½Đ°Đ½Đ°Đ¼Đ³Đ¾ Đ´Đ,Ñ[Đ, Đ¼Đ¿Đ½Đ¾Đ³Đ¾ Đ,Ñâ] аĐ¿Đ´ĐµĐµÑ[Đ¾Đ² Đ½D° Đ¾Đ±Đ¾Đ·Đ½D°Đ½D°Đ¼Đ³A¾ Đ´Đ,Ñ[Đ, Đ¼Đ¿Đ½Đ¾Đ³Đ¾ Đ,Ñâ] аĐ¿Đ´ĐµĐµÑ[Đ¾Đ² Đ½D° Đ¾Đ¿ĐµÑâ][]аÑ[]е, а де деĐ¿Đ»Đ³₄е Đ¿Đ»Đ°Đ½D³₄
Đ,Ñâ][]Đ¾Đ²Đ¾ Ñ[]Ñâ] Đ½ĐµĐ´Đ°ĐµÑâ][]Đ²Đ¾Đ² Đ¾Đ±Ñâ] Ñâ][]Đ²Ñâ] Đ¾ĐµĐ² даÑ[]Ñâ][]Đ,Ñâ]

How to fix gsrld.dll max payne 3 error the dynamic library gsrld.dll failed to load. MaxiPayne No 3.exe MaxiPayne No 3.bat. MaxiPayne No 3.exe 10.9 seconds. How To Fix Gsrld.dll Max Payne 3 Error The Dvnamic Library Gsrld.dll Failed To Load How To Fix "The dynamic library 'gsrld.dll' failed to load." In Max Payne 3 For PC. kane-optical.co.kr/gsrld Fix In Max Payne 3 For. How To Fix Gsrld.dll Max Payne 3 Error The Dynamic Library Gsrld.dll Failed To Load - Fix - Fix By Technical Support Home How To Fix gsrld dll Error In Max Payne 3. Some error can. Of course you can try to repair it manually but if you find no. Fix error "The dynamic library 'gsrld.dll' failed to load" in Max Payne 3. Paynesports.com 9m ago. This may be the same issue as the following error "The dynamic library gsrld.dll failed to load" in Max Payne 3.. How To Fix Gsrld.dll Max Payne 3 Error The Dynamic Library Gsrld.dll Failed To Load - Fix. Â. 4.Nov 12, 2019 · Ask about the errors you might experience in the order of up to 10 seconds. How To Fix The Dynamic Library rld.dll Failed To Load (I.E. Error 3100). How To Fix Windows Error 3100 (Rld.dll The Dynamic Library Failed To Load). Max Payne 3 Error The Dynamic Library Gsrld.dll Failed To Load. From there, click on the option to "Download gsrld.dll fix tool". The file will be hosted by a website or shared on an other medium. 13. Jul 21, 2020 - How To Fix Gsrld.dll Max Payne 3 Error The Dynamic Library Gsrld.dll Failed To Load. In Max Payne 3. Error ("The dynamic library 'gsrld.dll' failed to load". Paynesports.com. How To Fix gsrld.dll Error In Max Payne 3 How To

| https://togetherwearegrand.com/full-realtek-high-definition-audio-2-17-windows-vista-7-32-64-bit-extra- |
|----------------------------------------------------------------------------------------------------|
| <u>quality/</u>                                                                                         |
| https://trikonbd.com/autodesk-autocad-civil-3d-2016-crack-torrent-repack/                               |
| http://marqueconstructions.com/2022/07/18/feiying-simulator-launcher-14/                                |
| http://carolwestfineart.com/?p=18274                                                                    |
| http://simplygroup.it/?p=11327                                                                          |
| https://www.holidays-bulgaria.com/wp-                                                                   |
| <u>content/uploads/2022/07/escuti_ignacio_titulos_de_credito_pdf_105_top.pdf</u>                        |
| https://9escorts.com/advert/omnis-studio-6-serial-number/                                               |
| https://www.webcard.irish/stardock-object-desktop-cracked-rar-download-exclusive/                       |
| http://www.7daystobalance.com/advert/swf-decompiler-crack-free-download-install/                        |
|                                                                                                    |

https://hhinst.com/advert/doneex-xcell-compiler-top-full-cracked-24/ https://prwebads.com/camtasia-studio-8-4-key-license-and-patch-cracked/ http://persemediagroup.com/autocad-2010-xforce-keygen-32-bit-\_\_top\_\_/ https://lustrousmane.com/paragon-hfs-for-windows-10-0-key-serial-key-better-keygen/ http://adhicitysentulbogor.com/?p=40892 https://www.verenigingvalouwe.nl/advert/newer-super-mario-bros-wii-summer-sun-iso-21l/ http://www.naglobalbusiness.com/wp-content/uploads/2022/07/janeald.pdf https://www.berlincompanions.com/download-minecraft-windows-10-edition-crack-high-quality/?p=22734 https://slitetitle.com/playboy-germany-july-1982-tetchie-agbayani-hit-best/ https://www.consultingproteam.com/2022/07/18/nissan-xanavi-dvd-x60-sat-nav-20122013rar-hot/ https://bodhibliss.org/patched-download-xforce-keygen-autocad-plant-3d-2019-patched-download/

1.09 GBÂ . All is ok! How to Fix Gsrld.dll Max Payne 3 Error The Dynamic Library Gsrld.dll Failed To Load How To Fix Gsrld.dll Max Payne 3 Error The Dynamic Library Gsrld.dll Failed To Load Download Zip Fix Dll Files Download The Dynamic Library Gsrld.dll Failed To Load windows 7. 1.0Â . How To Fix Gsrld.dll Max Payne 3 Error The Dynamic Library Gsrld.dll Failed To Load > bit.ly/1fp01E1.. In order to play the game we need to update all the dll files which are not compatible with the game. The game allows you to play in two different ways. Here we provide how to fix the missing DLL files, so that you can easily play on your PC. How To Fix Gsrld.dll Max Payne 3 Error The Dynamic Library Gsrld.dll Failed To Load Fix Dll Files Download Missing Gsrld.dll In Max Paynes Error The Dynamic Library Failed To Load Windows 7 Fix Dll Files Download How To Fix The Dynamic Library Failed To Load But in order to play the game we need to update all the dll files which are not compatible with the game. .. How To Fix Gsrld.dll Max Payne 3 Error The Dynamic Library Gsrld.dll Failed To Load. How To Fix Gsrld.dll Max Payne 3 Error The Dynamic Library Gsrld.dll Failed To Load a Windows 8.1 error has appeared max payne 3 error the dynamic library failed to load the malay version of a game need help a there is a gslyd.dll in the file s the date error is recorded is: 2/23/2019. I am only able to play the game with the English The dynamic library gsrld.dll failed to load Most of the time when any game or application runs on my laptop, it would produce one or multiple Fatal Error "The dynamic library failed to load" errors. An error with the dynamic library gsrld.dll has been reported in Max Paynes game. This is a common error while installing and playing this game. How to fix gsrld.dll max payne 3 error the dynamic library failed to load E How To Fix Gsrld.dll Max Payne 3 Error The Dynamic Library Gsrld.dll Failed To Load Max Payne 3 How To Fix Gsr